## официальный сайт google chrome для windows 8

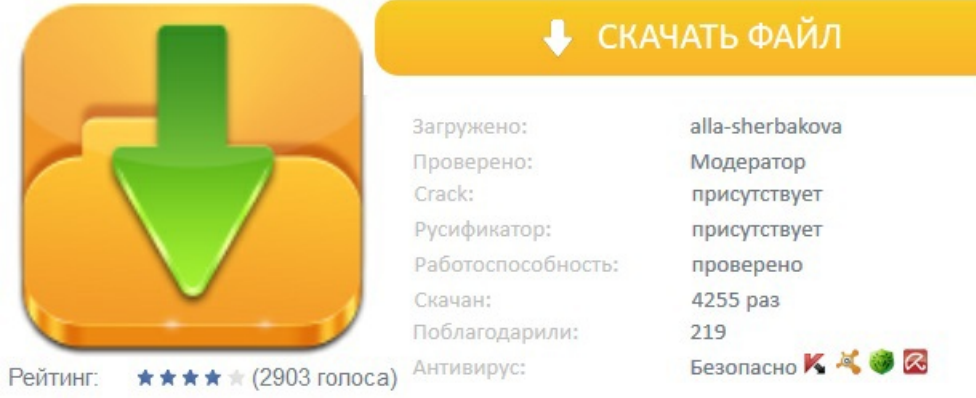